## **Sicherheitswarnung:**

Sollten Sie beim Aufruf der "**Dienstleistungen für Eigentümer mit Online-PIN"** folgende Meldung in Ihrem Browser erhalten, gehen Sie folgendermaßen vor:

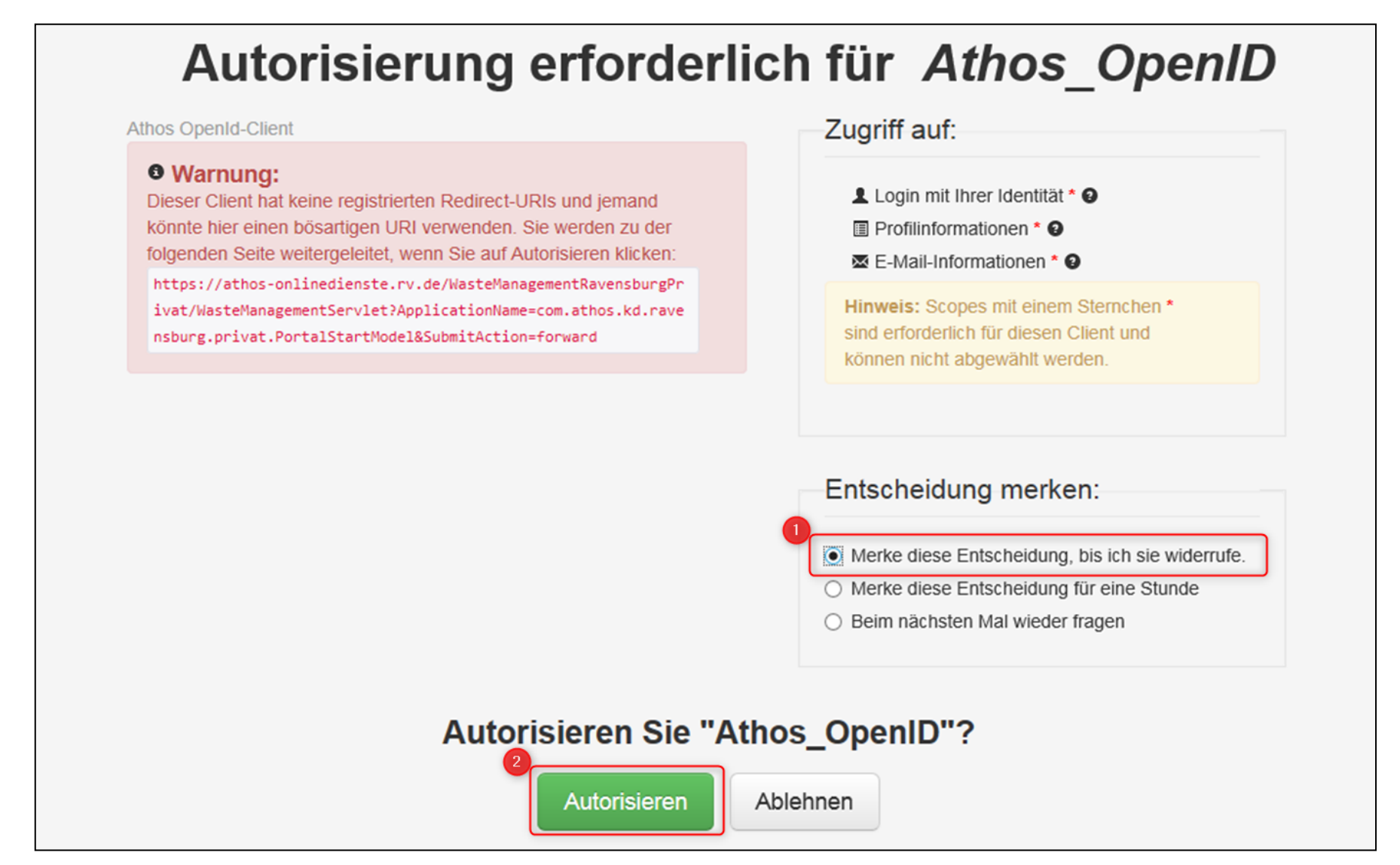

- **1)** Wählen Sie auf der rechten Seite "**Merke diese Entscheidung, bis ich sie widerrufe**"
- 2) Klicken Sie im Anschluss auf "Autorisieren".

Zukünftig werden Sie diese Meldung bei der Nutzung dieser Dienstleistungen nicht mehr erhalten.